*Государственное ВУЗ "Национальный горный университет"*

## *ОЦЕНКА ЭФФЕКТИВНОСТИ ЭКСПЕРИМЕНТАЛЬНОГО ОПРЕДЕЛЕНИЯ ПАРАМЕТРОВ СХЕМЫ ЗАМЕЩЕНИЯ АД С УЧЕТОМ ПОТЕРЬ В СТАЛИ*

Разработке методов идентификации параметров схемы замещения АД посвящено множество работ. Наиболее привлекательным при экспериментальном определении, с точки зрения удобства, представляется определение параметров с использованием только лишь сигналов тока и напряжения статора. Однако, здесь есть свои препятствия. А именно, как показывают исследования, определить все 5 параметров Т-образной схемы замещения, не учитывающей потери в стали, теоретически невозможно без использования допущения о равенстве индуктивных сопротивлений рассеяния статора и ротора [1]. Но тогда, естественно, оценки индуктивностей рассеяния будут приближенными. Использование схемы замещения, которая учитывает потери в стали улучшает ситуацию. Тем не менее, следует иметь в виду, что получаемые экспериментально значения токов и напряжений, используемые для идентификации, содержат погрешность. Влияние этой погрешности в статьях по данной тематике не рассмотрено. Степень влияния на конечный результат идентификации этой погрешности может служить дополнительным критерием эффективности того или иного метода идентификации параметров. Этому вопросу и посвящена данная статья.

Целью статьи является обоснование возможности использования в качестве одного из критериев оценки эффективности метода идентификации параметров степени влияния на результат наличия погрешности в исходных экспериментальных данных.

В промышленности наиболее широко применяются три метода измерения тока: резистивный, на основе эффекта Холла и трансформаторы тока. Каждый из методов имеет свои достоинства и недостатки, определяющие область их применения. Погрешности при различных методах измерения тока для современных датчиков, согласно [2], составляют: резистор– <1%, ячейка Холла – <10%, трансформатор тока – <5%.

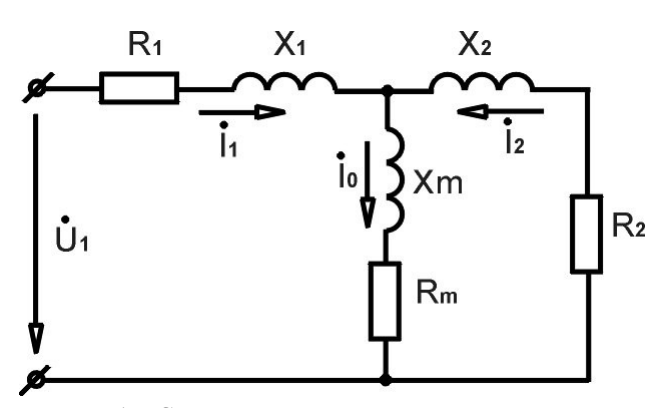

Рисунок 1 – Схема замещения асинхронного двигателя для режима к.з. ( $R_{i}$ ,  $R_{i}$ , – активные сопротивления статора и ротора;  $X_i$ ,  $X_2$ ,  $X_m$  – индуктивные сопротивления рассеяния статора и ротора и индуктивное сопротивление ветви намагничивания; *Rm* – сопротивление, характеризующее потери в стали. Параметры ротора приведены к цепи статора).

Оценку влияния наличия погрешности в исходных данных можно выполнить по следующему алгоритму:

1) по заранее известным параметрам вычислим, с использованием схемы замещения, значения тока и напряжения статора;

2) изменим полученные величины тока и напряжения на величину погрешности;

3) используем токи и напряжения, содержащие погрешность, в качестве исходных данных для нахождения параметров схемы замещения;

4) определяем отношение полученных значений параметров к исходным, по которым велись расчеты в пункте 1).

Рассмотрим конкретную ситуацию. Допустим, что мы используем результаты опытов холостого хода и короткого замыкания (при различных частотах питания) для определения параметров схемы замещения (рис. 1).

Для распространения результатов на двигатели разной мощности, уравнения будем рассматривать в относительных единицах для 3-х наборов параметров схемы замещения, соответствующие

двигателям мощностью 0,01 кВт, 1 кВт и 100 кВт. Значения параметров приведены в табл. 1 [3].

Таблица 1 – Параметры схемы замещения АД в относительных единицах

| Мощность                       | Значения параметров в о.е. |     |         |         |       |       |
|--------------------------------|----------------------------|-----|---------|---------|-------|-------|
|                                | Xm                         | Rm  | $R_{I}$ | $R_{2}$ | $X_I$ | χ,    |
| $0.01$ $\kappa$ B <sub>T</sub> | 25                         | 0.4 | 0.1     | 0.12    | 0.1   | 0.15  |
| 1 кВт                          | 2,5                        | 0.5 | 0.05    | 0.06    | 0.09  | 0.12  |
| $100 \text{ }\mathrm{KBr}$     |                            | 0.6 | 0.02    |         |       | 0,085 |

Для удобства полагаем *R1* и *Rm* известными. Система нелинейных уравнений, на основании которой находятся параметры, имеет вид:

$$
\begin{pmatrix}\n(x_1 + Xm) \cdot \left(\frac{v_{XX}}{v_{NOM}}\right) = \sqrt{Zxx^2 - \left(R_1 + Rm \cdot \left(\frac{v_{XX}}{v_{NOM}}\right)^{1,5}\right)^2} \\
Z_1 \cdot \cos(\theta) = \text{Re}\left(Zvx(v1)\right) \\
Z_1 \cdot \sin(\theta) = \text{Im}\left(Zvx(v1)\right) \\
Z_2 = \sqrt{\text{Re}\left(Zvx(v2)\right)^2 + \text{Im}\left(Zvx(v2)\right)^2}\n\end{pmatrix}
$$
\n(1)

где:

 $Zxx$  – молуль входного сопротивления со стороны статора на холостом ходу и частоте питания  $vxx$ .  $Z_1, Z_2$  - модуль входного сопротивления со стороны статора в режиме к.з. и частотах питания v 1 и v 2;  $\theta$  – сдвиг по фазе между напряжением и током в режиме к.з. и частоте питания  $v$  *l*; V NOM - НОМИНАЛЬНАЯ ЧАСТОТА СЕТИ.

$$
Zvx(vi) = R_1 + jX_1 \left(\frac{vi}{v_{NOM}}\right) + \frac{\left(R_2 + jX_2 \left(\frac{vi}{v_{NOM}}\right)\right) \left(Rm \left(\frac{vi}{v_{NOM}}\right)^{1.5} + jXm \left(\frac{vi}{v_{NOM}}\right)\right)}{R_2 + jX_2 \left(\frac{vi}{v_{NOM}}\right) + Rm \left(\frac{vi}{v_{NOM}}\right)^{1.5} + jXm \left(\frac{vi}{v_{NOM}}\right)}
$$

Число искомых параметров равно 4 и равно числу решаемых нелинейных уравнений. Величину возможной погрешности в исходных данных примем равной  $\pm 1\%$ . Рассмотрим 16 возможных сочетаний наличия погрешности в исходных данных  $(Z_{xx}, Z_{1}, \theta, Z_{2})$ .

Т.е. требуется получить решение 48 (16х 3) систем уравнений.

Решение системы нелинейных уравнений (1) находилось с помощью вычислительных средств программы MathCad. Начальные значения искомых параметров схемы замещения (с которых начинался итерационный поиск решения) принимались близкими к исходным значения из табл.1.

При вычислениях были использованы значения частот:  $v_1 = 2 \Gamma u$ ;  $v_2 = 5 \Gamma u$ . Результаты показали, что для машин мощностью от 0,01кВт до 100кВт ошибка идентификации параметров может достигать:  $Xm - 34\%...$ 169%;  $R_2$  – 72%...624%;  $X_1$  – 1780%...1930%;  $X_2$  – 2160%...5100%. Меньшие значения относятся к машинам большей мощности. Важно отметить, что в некоторых случаях система уравнений вообще не имела решения.

Выполним такую же процедуру для системы нелинейных уравнений, составленных для модулей входных сопротивлений со стороны статора на основании данных опыта холостого хода и короткого замыкания (при 3-х различных частотах). В этом случае, в отличие от предыдущего, мы не будем пользоваться информацией о величине угла сдвига по фазе между напряжением и током, что вызывает необходимость использования 3-х частот питания вместо 2-х для получения системы из 4-х уравнений. Система имеет вид:

$$
\begin{bmatrix}\n(x_1 + Xm) \cdot \left(\frac{v_{XX}}{v_{NOM}}\right) = \sqrt{Zxx^2 - \left(R_1 + Rm \cdot \left(\frac{v_{XX}}{v_{NOM}}\right)^{1.5}\right)^2} \\
Z_1 = \sqrt{\text{Re}\left(Zvx(v1)\right)^2 + \text{Im}\left(Zvx(v1)\right)^2} \\
Z_2 = \sqrt{\text{Re}\left(Zvx(v2)\right)^2 + \text{Im}\left(Zvx((v2)\right)^2} \\
Z_3 = \sqrt{\text{Re}\left(Zvx(v3)\right)^2 + \text{Im}\left(Zvx(v3)\right)^2}\n\end{bmatrix}\n\tag{2}
$$

При вычислениях были использованы значения частот:  $v_1 = 2 \Gamma u$ ;  $v_2 = 5 \Gamma u$ ;  $v_3 = 20 \Gamma u$ .

Исходными данными, в которые вносилась погрешность, были  $Z_{xx}$ ,  $Z_1$ ,  $Z_2$ ,  $Z_3$ .

Ошибка идентификации для машин мощностью от 0,01кВт до 100кВт в этом случае может достигать:  $Xm -$ 32%...68%;  $R_2$  - 56%...137%;  $X_1X_2$  - порядка тысяч процентов. Меньшие значения относятся к машинам большей мощности.

Диапазоны варьирования в этом случае уже, чем в предыдущем, но тем не менее являются неприемлемыми.

В заключение рассмотрим определение параметров, с учетом допущения о равенстве индуктивных сопротивлений рассеяния статора и ротора. Для этого случая алгоритм оценки влияния наличия погрешности будет несколько отличаться. А именно, определение токов и напряжений статора выполняется по схеме замещения с различными (истинными) значениями сопротивлений рассеяния статора и ротора, а обратное нахождение параметров по данным токов и напряжений (в которые уже внесена погрешность) - по схеме замещения, в которой принято, что  $X_i = X_2$ . Как и раньше, полагаем  $R_i$  и Rm известными.

Система уравнений с 3-мя неизвестными имеет вид:

$$
\begin{pmatrix}\n(x_1 + Xm) \cdot \left(\frac{v_{XX}}{v_{NOM}}\right) = \sqrt{Zxx^2 - \left(R_1 + Rm \cdot \left(\frac{v_{XX}}{v_{NOM}}\right)^{1.5}\right)^2} \\
Z_1 \cdot \cos(\theta) = \text{Re}\left(Zvx(v1)\right) \\
Z_1 \cdot \sin(\theta) = \text{Im}\left(Zvx(v1)\right)\n\end{pmatrix},
$$
\n(3)

где

$$
Zvx(v1) = R_1 + jX_1 \left(\frac{v1}{v_{NOM}}\right) + \frac{\left(R_2 + jX_1 \left(\frac{v1}{v_{NOM}}\right)\right) \left(Rm \left(\frac{v1}{v_{NOM}}\right)^{1,5} + jXm \left(\frac{v1}{v_{NOM}}\right)\right)}{R_2 + jX_1 \left(\frac{v1}{v_{NOM}}\right) + Rm \left(\frac{v1}{v_{NOM}}\right)^{1,5} + jXm \left(\frac{v1}{v_{NOM}}\right)}
$$

Исходными данными здесь будут  $Z_{xx}$ ,  $Z_{I}$  и  $\theta$ .

Число возможных сочетаний (равное числу решаемых систем уравнений) равно 8 (2<sup>3</sup>).

При  $v l = 2 \Gamma$ ц ошибка идентификации параметров для машин того же диапазона мощностей (см. табл. 1) может лостигать: Xm – 1.5%, .9%; R<sub>2</sub> – 2.5%, ..23%; X<sub>i</sub> – 14%, ..126%; X<sub>2</sub> – 13%, ..54%. При v I = 20 Гц значения следующие: Xm – 1%...3%;  $R_2$  – 4%...6%;  $X_1$  – 12%...24 %;  $X_2$  – 11%...21 %. Меньшие значения относятся к машинам большей мошности. Вилно, что с ростом частоты у 1 ошибка илентификации уменьшается.

Полученные данные позволяют сделать следующие выводы:

- необходимо оценивать влияние погрешности в исходных экспериментальных данных на результат идентификации;

- степень этого влияния может служить дополнительным критерием оценки работоспособности метода илентификации:

- оценка влияния может быть выполнена, например, с помощью рассмотрения всех возможных сочетаний отклонений в исходных экспериментальных данных;

- с учетом допустимой величины погрешности в исходных данных ( $\pm$  1%), идентификация параметров Тобразной схемы замещения, учитывающей потери в стали (рис. 1), с использованием сигналов тока и напряжения статора не позволяет достоверно определять параметры схемы замещения. В особой степени это относится к индуктивным сопротивлениям рассеяния статора и ротора;

- допущение о равенстве индуктивных сопротивлений рассеяния повышает устойчивость результата к погрешностям в исходных данных.

## Литература:

1. Бешта А.С., Сёмин А.А. Особенности применения Т-образной схемы замещения асинхронного двигателя для задач идентификации параметров // Електромеханічні та енергозберігаючи системи. Тематичний випуск "Проблеми автоматизованого електропривода. Теорія й практика" науково-виробничого журналу -Кременчук:КрНУ, 2012. - Вип.3/2012 (19). - 660с. С.553-555.

2. Данилов А. Современные промышленные датчики тока //Современная электроника' -2004. – №10 - с. 26-35. 3. Иванов-Смоленский А.В. Электрические машины: Учебник для вузов. М.: Энергия, 1980. 928 с.